# CLOCK GENERATOR N-TM 715

## 取扱説明書

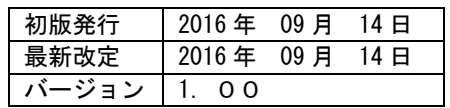

## 株式会社 テクノランドコーポレーション

〒190-1212 東京都西多摩郡瑞穂町殿ヶ谷 902-1 電話:042-557-7760 FAX:042-557-7727 E-mail:info@tcnland.co.jp URL: http://www.tcnland.co.jp/

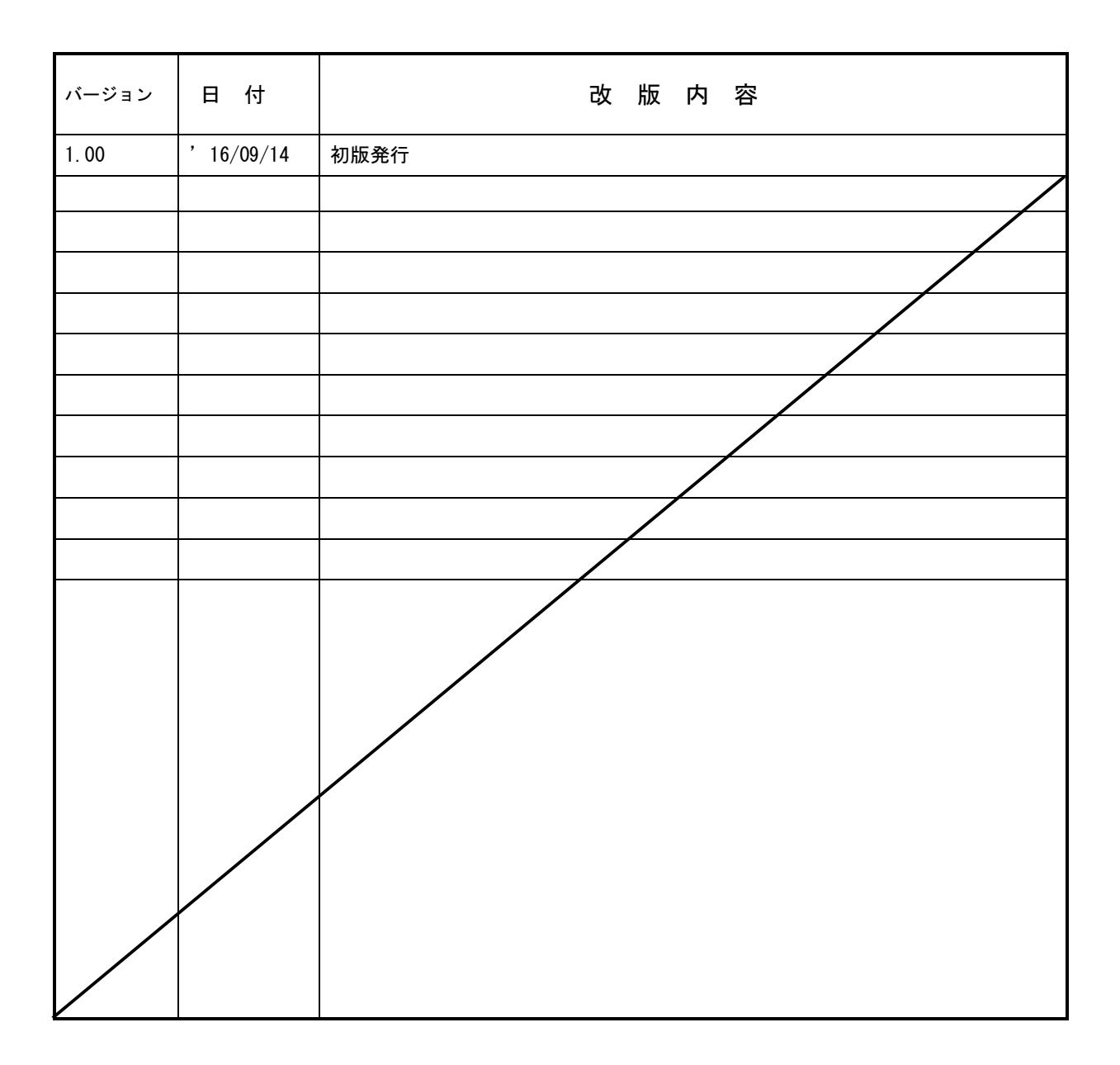

## 目次

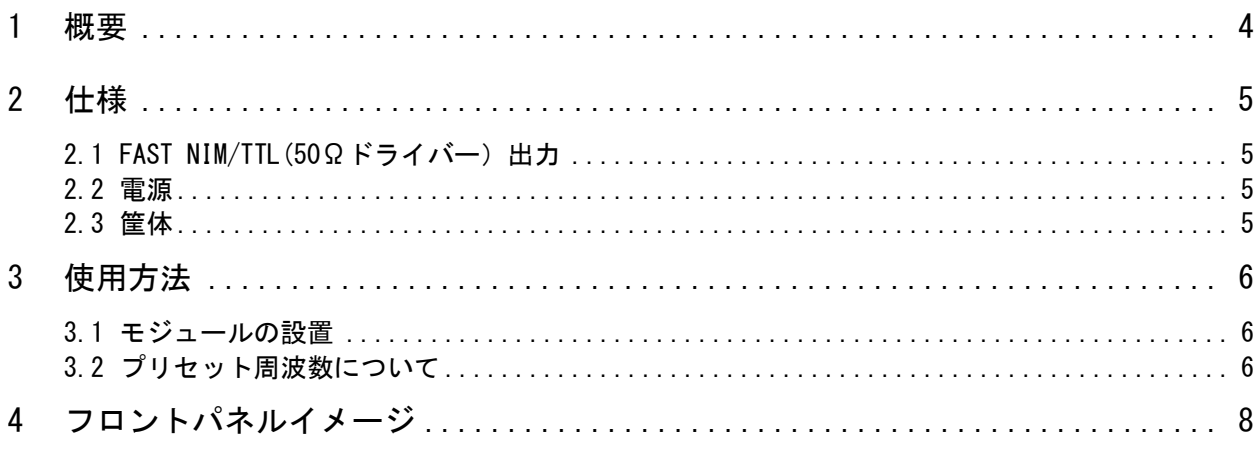

### 1 概要

N-TM 715 Clock Generator は、10MHzのクロックジェネレターです。

プリセット周波数は、12種類(1Hz、10Hz、100Hz、1KHz、5KHz、10KHz、50KHz、100KHz、500KHz、1MHz、5MHz、 10MHz)あり、ロータリースイッチにより選択します。

<span id="page-3-0"></span>出力信号は、NIM信号と TTL 信号 (50Ωドライバー)がそれぞれ 3出力あります。また、出力パルス幅は約 5ns~ 70nsまで可変する事ができます。

## 2 仕様

### 2.1 FAST NIM/TTL(50Ωドライバー)出力

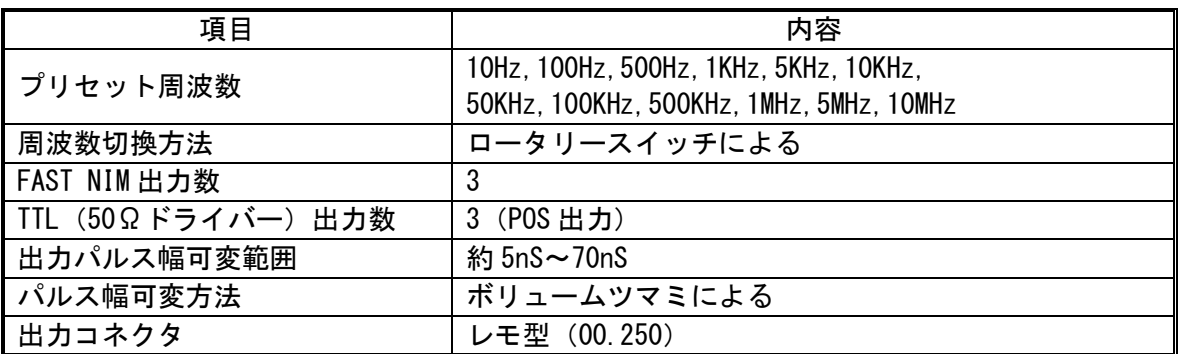

### 2.2 電源

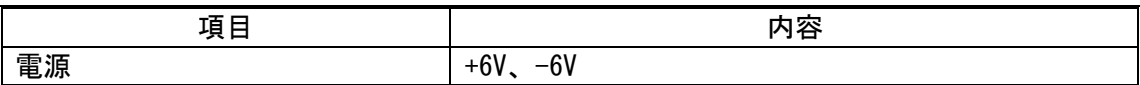

### 2.3 筐体

<span id="page-4-3"></span><span id="page-4-2"></span><span id="page-4-1"></span><span id="page-4-0"></span>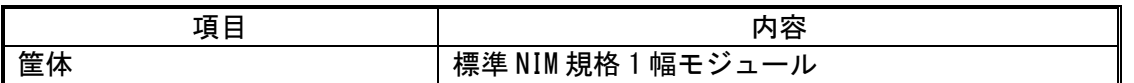

### 3 使用方法

#### 3.1 モジュールの設置

電源が必ずオフになっている NIM BIN電源に挿入してから電源を投入してください。

3.2 プリセット周波数について

■ 周波数の選択方法

使用する周波数を以下の周波数からロータリースイッチを回して選択してください。 10Hz,100Hz,500Hz,1KHz,5KHz,10KHz,50KHz,100KHz,500KHz,1MHz,5MHz,10MHz (図 1参照)

■ 出力信号の接続方法

出力は FAST NIM信号が3出力と TTL信号が3出力用意されています。

必要とするコネクタにレモケーブルを接続して御使用下さい。

FAST NIM信号は、それぞれシングル出力ですので、使用していないコネクタをターミネート する必要はありません。また、TTL出力を使用する場合は、50Ωでターミネートして使用し てください。ハイインピーダンス入力に接続すると反射が発生します。 (図 1参照)

■ パルス幅の調整方法

出力パルス幅は、約 5nS~70nS の可変範囲があります。ボリュームツマミを回して調整して ください。

<span id="page-5-2"></span><span id="page-5-1"></span><span id="page-5-0"></span>(図 1参照)

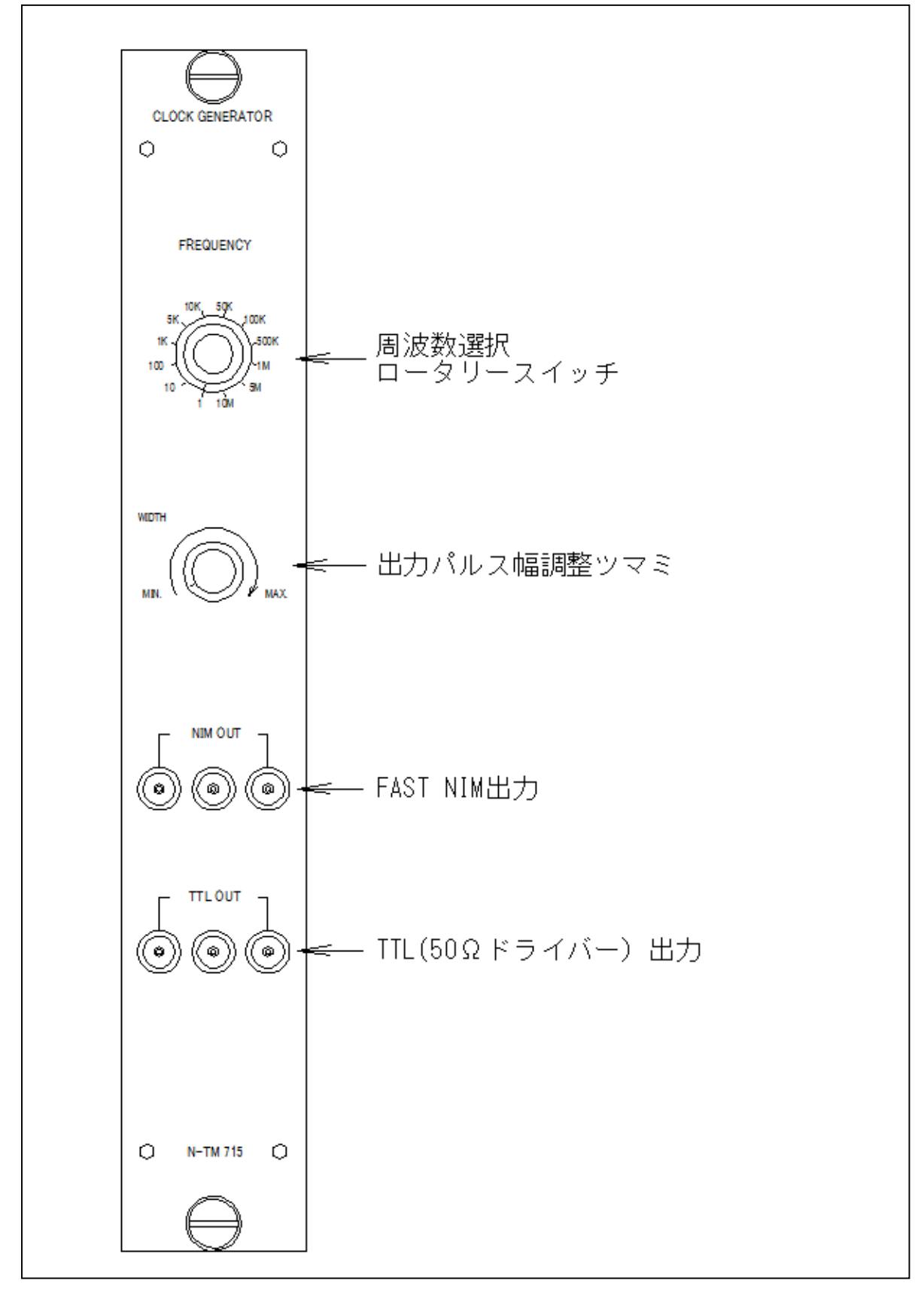

図 1. 各部機能

4 フロントパネルイメージ

<span id="page-7-0"></span>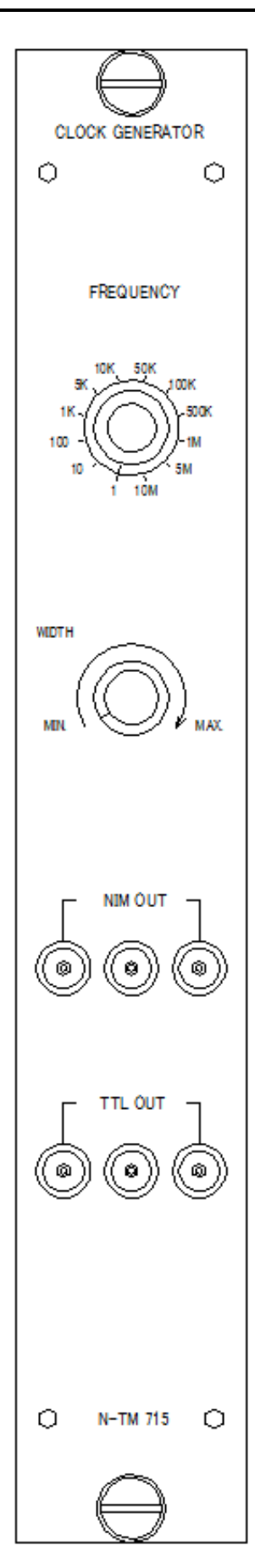